## **Datenblatt**

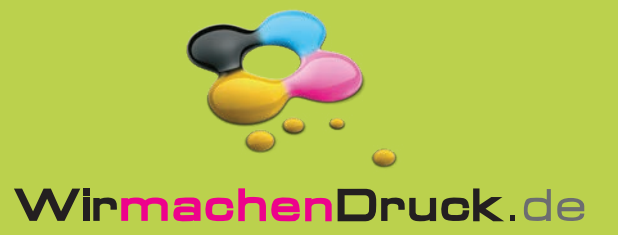

## Megalight-Plakat

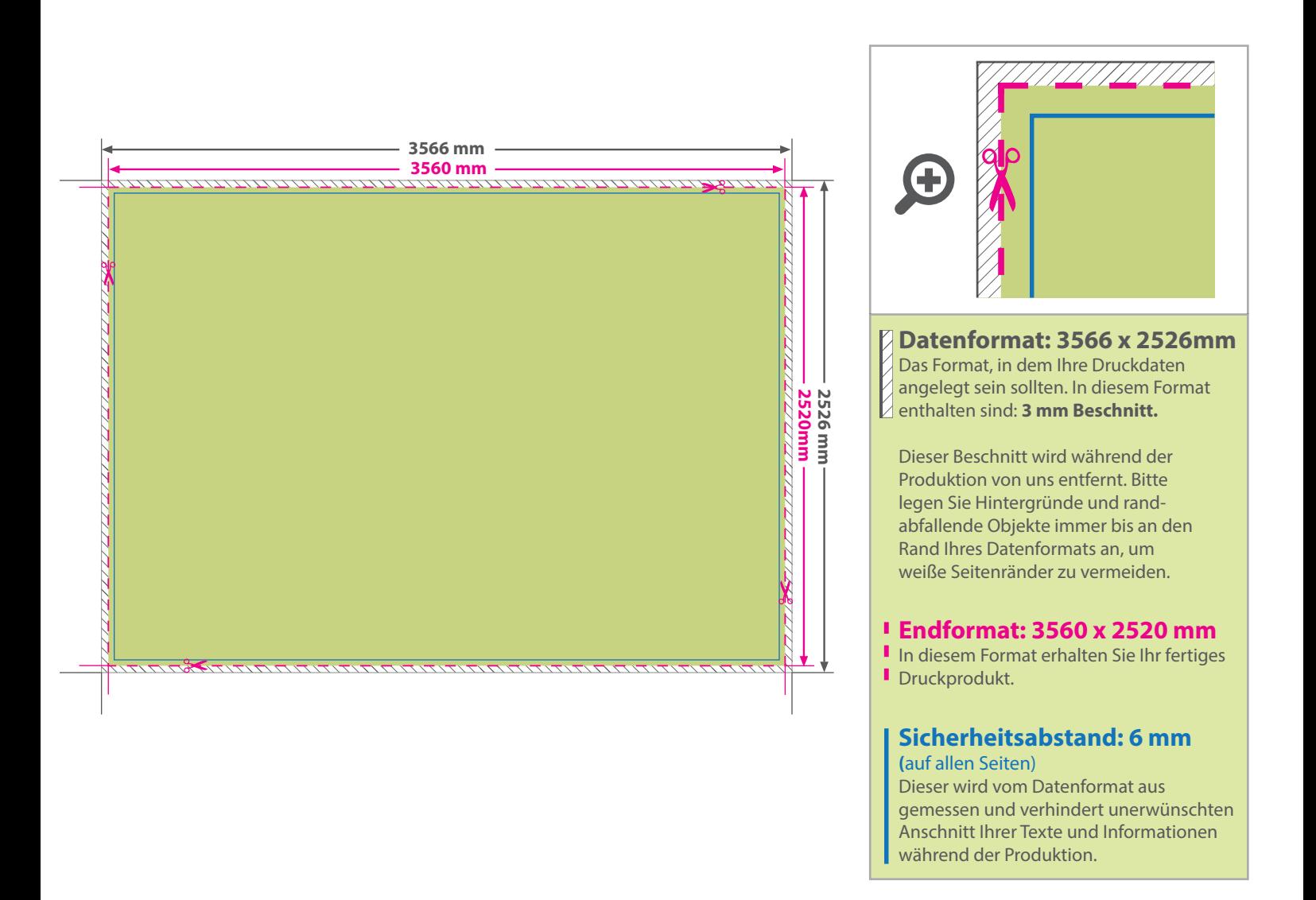

## 5 Tipps zur fehlerfreien Gestaltung Ihrer Druckdaten

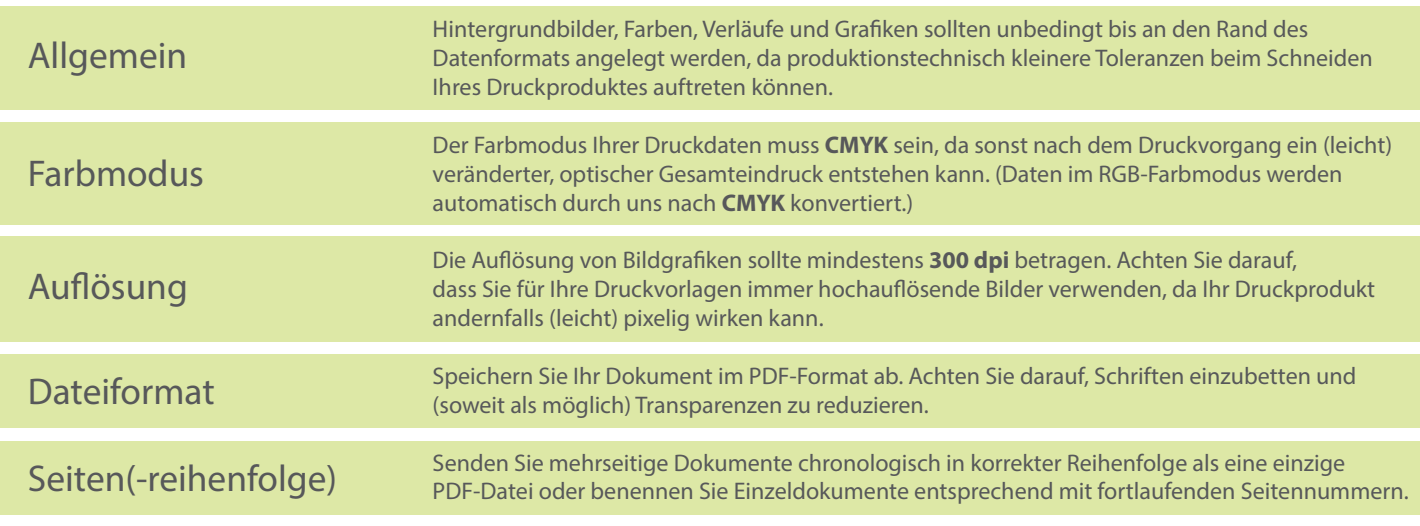